The report problem for which the FEA code was written is shown below. The Matlab code written to solve this problem is shown on the following pages.

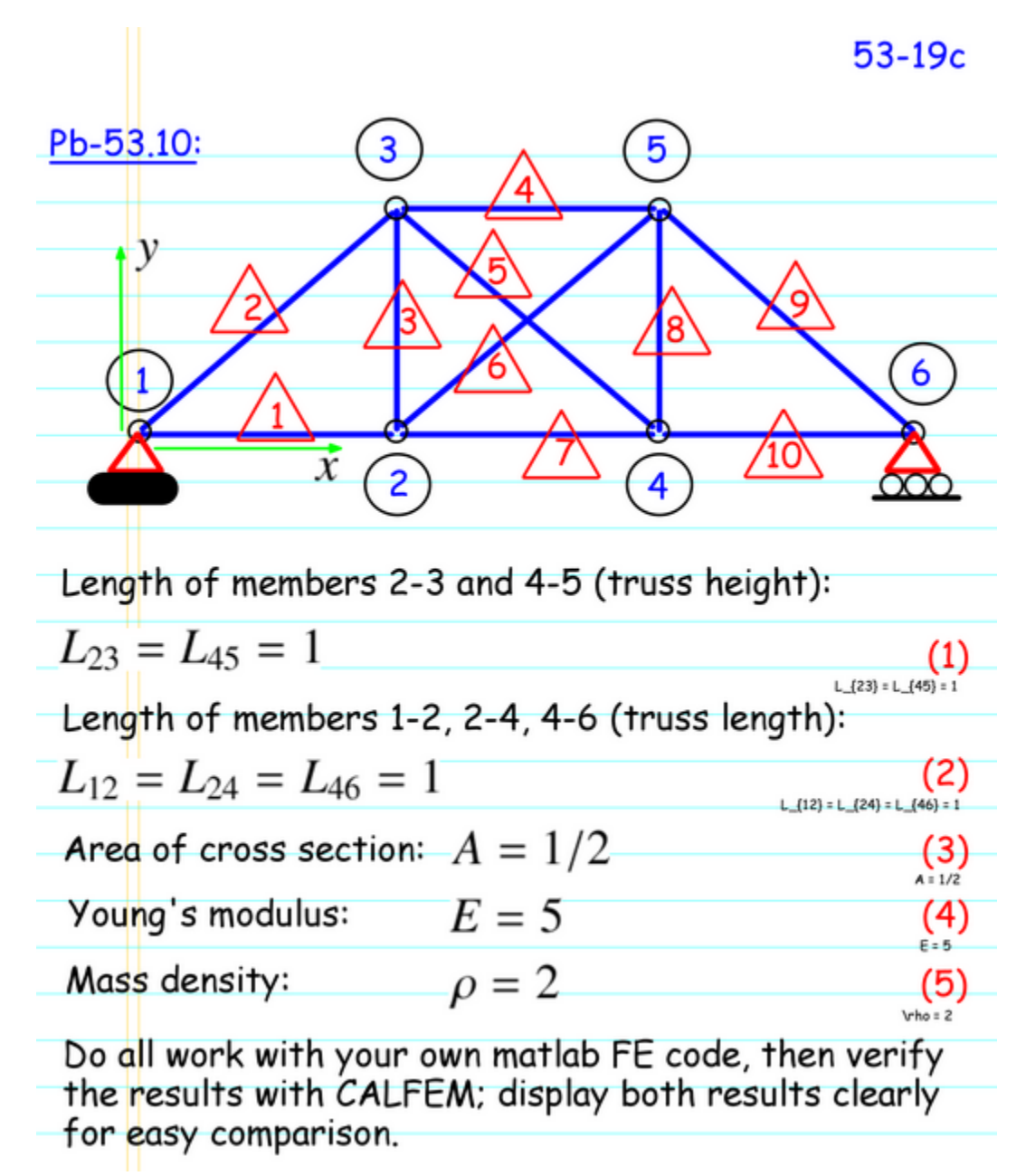

%TrussGEP Script %Solves the Generalized Eigenvalue Problem for the truss and animates the %mode shapes. %Assign node coordinates for truss %Rows are the global node numbers %First column is x-coord for that node %Second row is y-coord for that node  $coord = [0, 0;$  1, 0; 1, 1; 2, 0;  $2, 1;$  3, 0]; %Number of nodal points  $numnp = size(cord,1);$ %Number of space dimensions  $ndim = size(cood, 2);$ ndof = ndim; %Node degrees of freedom %Number of global displacements  $numdisp = numnp*ndim;$ %Assign element connectivity for truss %Rows are the element number %First column is global node that is local node 1 for that element (row) %Second column is global node that is local node 2 for that element (row) conn =  $[1, 2;$  1, 3; 2, 3; 3, 5; 3, 4; 2, 5; 2, 4; 4, 5; 5, 6; 4, 6]; %Number of elements  $nel = size(conn, 1);$ %Number of element nodes (2 nodes per bar) nen = size(conn, 2); edof = ndof\*nen; %Number of element deg of freedom (4 for a 2D bar element) %Prescribed (known displacements) %dknown: col 1 is the global displacement that is know, col 2 is the value %for that known displacemnt dknown =  $[1, 0;$  2, 0; 12, 0]; dunk =  $1:2*$ numnp; %Initialize dunk as all possible displacements dunk = setdiff(dunk,dknown(:,1)); %Unknown disps are those that are not known

```
%Disp matrix has rows corresponding to elements and two columns (one for x
%disp and one for y disp). It relates the global node numbers to the
%displacements at that node
disp = 1:2*numnp;
disp = reshape(disp,[ndof,numnp])';
%Assign element properties (Young's Modulus, Cross Sectional Area, Density)
E(1;nel) = 5; % young's modulus
A(1:nel) = 0.5; %cross sectional arearho(1:nel) = 2; %Density of elements
%Element lengths
\alephRows are elements and columns are (x, y) for vector b/w that elements nodes
ecoord = [coord(conn(:,1),1) - coord(conn(:,2),1),coord(conn(:,1),2) - coord(conn(:,2),2);
L(1:nel) = sqrt(ecoord(:,1).^2 + ecoord(:,2).^2); %compute length of elements
%Mass of elements
mass(1:nel) = rho.*A.*L; %mass = density*area*length%Create Location Master Matrix relating global dof to local dof
lmm = zeros(nel, edof); & Preallocate memory for LMM
%Assign elements of LMM for all elements
tmp1 = (conn(:,1)-1)*2; %Number of disp dots before node 1 or element e)lmm(:,1) = tmp1 + 1; %Global displacement for first local displacement
lmm(:,2) = \text{tmp1} + 2; %Global displacement for second local disp
tmp2 = (conn(:,2)-1)*2; %Number of disp dofs before node 2 of element e
lmm(:,3) = tmp2 + 1; % Global displacement for first local displacementlmm(:, 4) = tmp2 + 2; % Global displacement for second local disp%Element stiffnesses
ke = E.*A./L; %k is a 1 x nel matrix with element stiffness for each element
%Create Director Cosine Matrix
l = ecoord(:,1)./L'; %first director cosine
m = \text{ecoord}(:,2)./L'; % second director cosine
p = l.*m; %product of director cosine
%Element stiffness matrix in global coordinates
k = zeros(edof, edof,nel); %Preallocate element stiffness matrix
K = zeros(numdisp, numdisp); \varepsilonPreallocate global stiffness matrix
for e = 1:nel %Loop through all elements
   k 11 = ke(e)*[l(e)^2, p(e); p(e), m(e)^2]; \text{I}stiffness submatrix
   k(:,(:,e) = [k 11, -k 11; -k 11, k 11]; %local stiffness matrix from
                                           %submatrix
     for i = 1:edof %Loop through all rows in element stiffness matrix
        for j = 1:edof %Inner loop through columns in elem stiffness matrix
                r = 1mm(e, i); %Use LMM to determine row in K
                c = 1mm(e,j); %Use LMM to determine column in K
                K(r, c) = K(r, c) + k(i, j, e); %Assemble k(i, j, e) into position
                                             %K(r,c) end
     end
end
```

```
%Lumped mass matrix
mlump = zeros(numnp, 1); \frac{1}{2}initialize lumped mass
%Loop through each of the elements and assign half of mass to each node
for e = 1:nel %Loop through each element
     for i = 1:nen %Loop through each node at ends of element
    tmp = conn(e, i); %Extract node number for element
    mlump(tmp) = mlump(tmp) + 0.5*mass(e); %Add half of element mass to
                                            %lumped mass matrix
     end
end
%Produce global mass matrix
%Element stiffness matrix in global coordinates
M = zeros(numdisp); \text{Peraallocate global mass matrix}for n = 1:numnp %Loop through all nodes
    for i = 1:ndof %Loop through all node dofs
       tmp = disp(n, i); % and number M(tmp,tmp) = mlump(n); %Place node 'n's lumped mass into the global
                                %Mass matrix row and column corresponding to
                                %dof number at that node
     end
end
%Solve generalized eigenvalue problem
b = dknown(:, 1); %Boundary conditions
[L,X] = eigen(K,M,b); %CALFEM eigen value function to give eigenvalues L and 
                       %eigenvectors X
%Determine fundamental circular frequency: (omega = sqrt(eigenvalue))
omega = L.^0.5;%Determine fundamental period (period = 2pi/omega)
T = (\text{omega.}/(2*pi)).<sup>^-1</sup>;
%Deformed mode is animated in red
hTruss = figure; %New figure
vibmode = 1; %Vibration mode (number corresponds to eigenvalue and 
            %eigenvector) that will be animated. Change this number to 
            %animate other mode shapes
title(sprintf('Vibration Mode %d',vibmode));
numAnim = 1; %Number of animation loops
num = 25; %Divide period into fifty time points to plot
timeStep = T(vibmode)/num; %Animation time step increment
counter = 1;for jj = 1: numAnim %Loop through number of periods to animate
     for kk = 0:timeStep:T(vibmode) %Increment time from 0 to one full period
         clf(hTruss); %Clear the figure
        vib = X(:,vibmode).*sin(omegaqa(vibmode)*kk); % Compute phi*sin(omega*t) coordAn = coord + reshape(vib,[ndof numnp])'; %Animation node 
                                           %coordinates at this time step
        for i = 1:nel %Loop through all the elements
             %Plot the original truss system in green
            ecoordX = [coord(conn(i,1),1),coord(conn(i,2),1)]; %Element x-
                                                                 %coords
```

```
ecoordY = [coord(conn(i,1),2),coord(conn(i,2),2)]; %element y-
                                                                %coords
            axis([0 3.5 -0.4 1.4]); %Set axis scale to reasonable scale
                                      %axis([xmin xmax ymin ymax])
            plot(ecoordX,ecoordY,'g','LineWidth',2); %Plot original truss
                                                      %system
             hold on
             %Plot the animated truss system with vibration deformation
            ecoordAnX = [coordAn (conn(i,1),1),coordAn (conn(i,2),1)]; %element
                                                                    %x-coords
            ecoordAnY = [coordAn (conn(i,1),2),coordAn (conn(i,2),2)]; %element
                                                                    %y-coords
             axis([-0.5 3.5 -0.4 1.4]) %Set axis scale to reasonable scale
            plot(ecoordAnX,ecoordAnY,'r','LineWidth',4); %Plot deformed truss
             hold on
         end
         pause(0.02) %Seconds to pause between plotting time steps
        counter = counter + 1;
     end
end
```